### **Het kleine boek van programmeeruitdagingen**

### **Kaarten**

- 1. Een mop
- 2. Wat is jouw naam?
- 3. Oppervlakten
- 4. Hoe snel?
- 5. Het 10 seconden spel
- 6. Sneltypen
- 7. Welke kaart
- 8. Steen papier schaar
- 9. Ontbinden in factoren
- 10. Geen nul
- 11. Hoger of lager
- 12. Raad mijn getal
- 13. Sterrentekening
- 14. Geheime tekst
- 15. Nog geheimzinniger
- 16. Fibonacci
- 17. Schattenjacht
- 18. Wedstrijduitslagen
- 19. Eenentwintigen
- 20. Codebreker
- 21. Galgie
- 22. Welk dier?

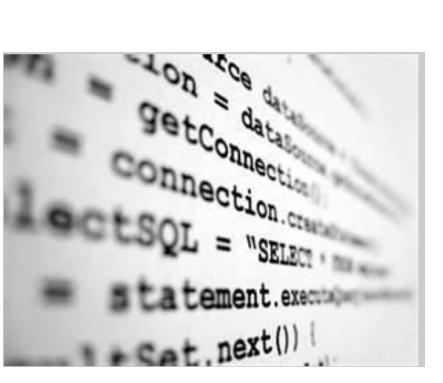

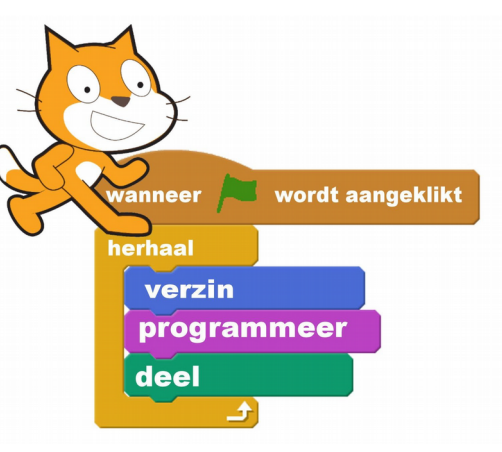

### **Het kleine boek van programmeeruitdagingen**

#### **Kaarten**

- 1.Een mop 2.Wat is jouw naam?
- 3.Oppervlakten
- 4. Hoe snel?
- 5. Het 10 seconden spel
- 6.Sneltypen
- 7.Welke kaart
- 8.Steen papier schaar 9.Ontbinden in factoren
- 10. Geen nul
- 11. Hoger of lager
- 12. Raad mijn getal
- 13. Sterrentekening
- 14. Geheime tekst
- 15. Nog geheimzinniger
- 16. Fibonacci
- 17. Schattenjacht
- 18. Wedstrijduitslagen
- 19. Eenentwintigen
- 20. Codebreker
- 21. Galgie

Bron:

22. Welk dier?

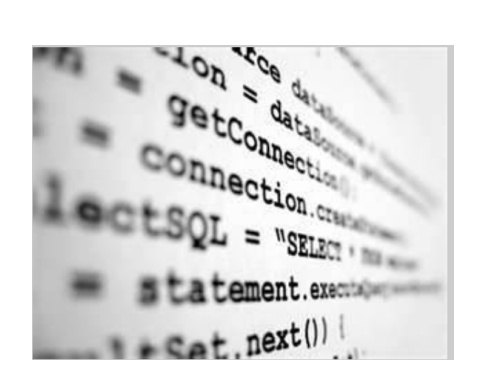

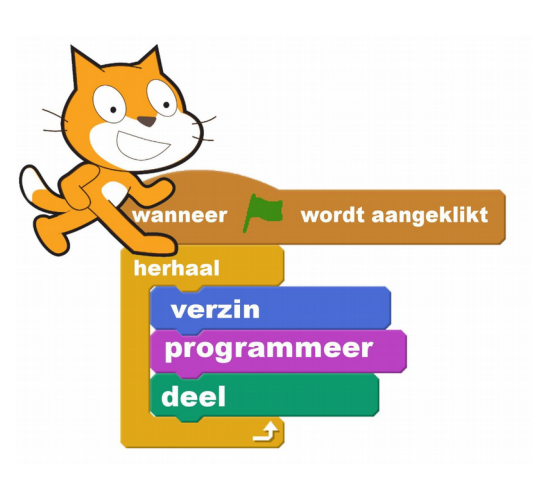

Bron:

[stem.org.uk/resources/elibrary/resource/34716/little-book-programming-challenges](https://www.stem.org.uk/resources/elibrary/resource/34716/little-book-programming-challenges)

Vertaald, aangepast voor Scratch en bewerkt door Cobie van de Ven *[info@digi-lab.org](mailto:info@digi-lab.org)*

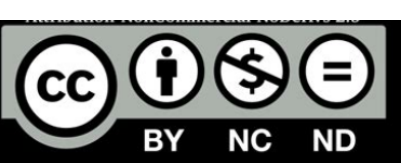

[stem.org.uk/resources/elibrary/resource/34716/little-book-programming-challenges](https://www.stem.org.uk/resources/elibrary/resource/34716/little-book-programming-challenges)

Vertaald, aangepast voor Scratch en bewerkt door Cobie van de Ven *[info@digi-lab.org](mailto:info@digi-lab.org)*

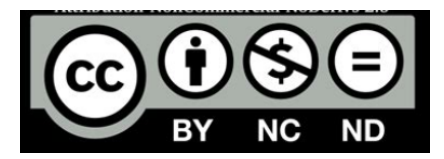

## **Uitdaging 1 Een mop**

Schrijf een programma dat een grapje zal weergeven.

Laat de clou pas zien, als de lezer op de spatie-toets drukt.

### **Blokkentip**

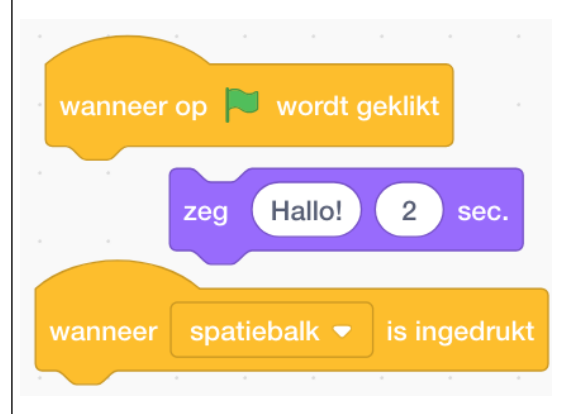

#### **Uitbreiding**

Laat de clou zien met een andere kleur of een ander uiterlijk. Laat een lach-geluid horen

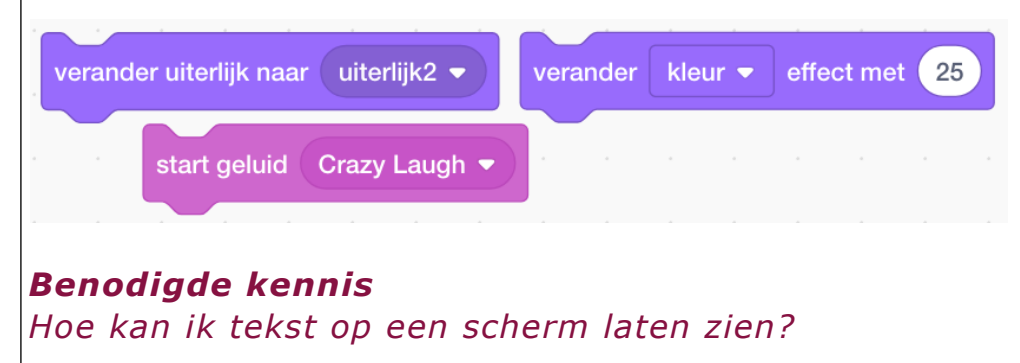

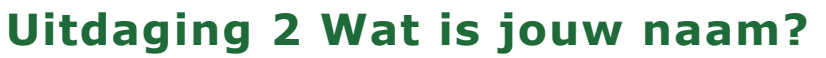

Schrijf een programma dat je naam vraagt. Er verschijnt dan 'Hallo Naam', waarbij 'Naam' de naam is die je hebt ingevoerd.

Bijvoorbeeld:  **Wat is je naam? Ada Hallo Ada**

### **Blokkentip**

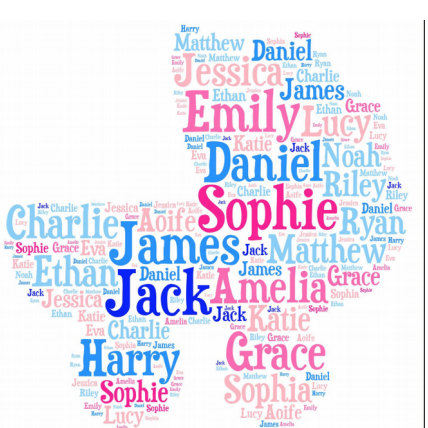

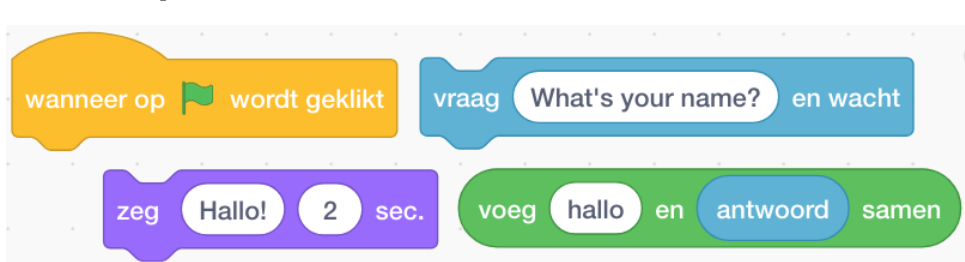

#### **Uitbreiding**

Maak meer zinnen met opgegeven namen. Sla de antwoorden op in een lijst.

> antwoord toe aan antwoorden voea

Maak een liist

antwoorden

#### *Benodigde kennis*

*Hoe gebruik ik een variabel antwoord in een zin?* 

# **Uitdaging 3 Oppervlakten**

Schrijf een programma om de oppervlakte van een rechthoek uit te rekenen.

De gebruiker typt de breedte en lengte van de rechthoek.

Bereken de oppervlakte en laat het resultaat zien.

Bereken de omtrek en laat het resultaat zien.

#### **Blokkentip**

### **Uitbreiding**

Laat zien wat de inhoud van een blok is Kijk wat er gebeurt als je geen cijfers intikt! Probeer uit te leggen wat er is gebeurd en waarom

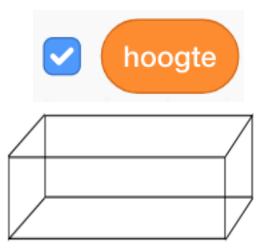

antwoord

Maak een variabele

breedte

lengte

maak lengte  $\bullet$ 

### *Benodigde kennis*

*Hoe maak ik variabelen aan? Hoe kan ik gegevens invoeren in een variabele? Hoe kan ik variabelen weergeven? Hoe kan ik basisberekeningen uitvoeren?*

## **Uitdaging 4 Hoe snel?**

Schrijf een programma dat de afgelegde afstand berekent als de gebruiker de snelheid en de tijd invoert.

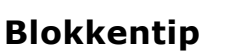

Maak 3 variabelen: snelheid tijd afstand Wij schrijven decimale getallen met een komma. In Scratch typ je ze

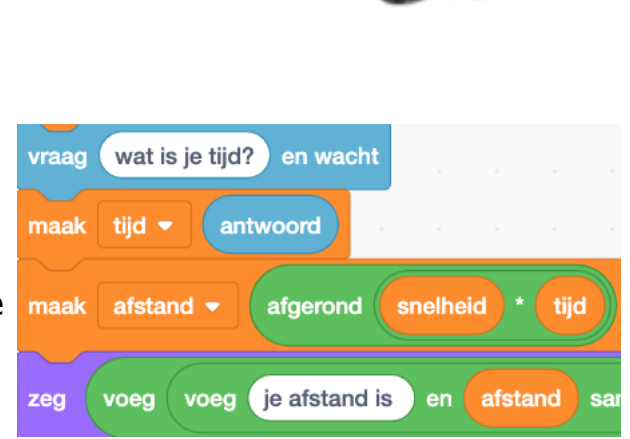

1 uur en 3 kwartier wordt dus 1.75 Rond je uitkomst af

### **Uitbreiding**

met een punt.

Laat het programma vertellen met welke snelheid je moet reizen om een afstand af te kunnen leggen binnen een bepaalde, door de gebruiker ingevoerde tijd.

*Benodigde kennis Snelheid x tijd = afstand*

## **Uitdaging 5 Het 10 seconden spel**

Maak een spel om te zien hoe goed mensen zijn in het raden wanneer 10 seconden zijn verstreken.

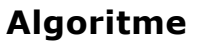

Zeg ze dat ze de spatie-toets moeten indrukken om te starten.

Zeg dat ze de s-toets moeten indrukken als ze denken dat er 10 seconden voorbij zijn. Vertel hoe dichtbij de 10 het resultaat is.

### **Blokkentip**

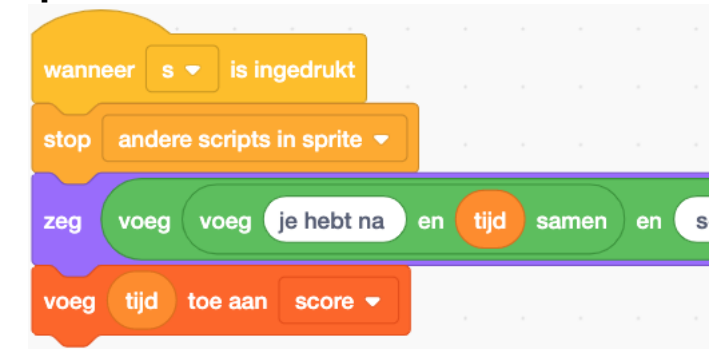

**Uitbreiding** Maak een MakeyMakey interface

*Benodigde kennis*

*Hoe maak ik een lijst aan om scores bij te houden?*

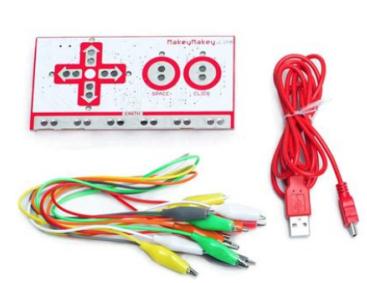

# **Uitdaging 6 Sneltypen**

Maak van het programma van Uitdaging 5 een spel om te zien hoe snel mensen het alfabet kunnen typen.

### **Algoritme**

Zeg dat ze ze alle letters van het alfabet heel snel moeten typen. Zeg dat ze op de blauwe V moeten klikken als ze klaar zijn. Vraag Start Trek de starttijd af van de stoptijd. Controleer of ze het alfabet correct hebben ingevoerd en vertel het resultaat is.

### **Tip**

Houd de tijd bij in een andere sprite

#### **Uitbreiding**

Houd een overzicht bij van de best bereikte tijd.

#### *Benodigde kennis*

*Als uitdaging 5 plus… Hoe kan ik met signaal berichten werken? Hoe schrijf ik een als dan-script?*

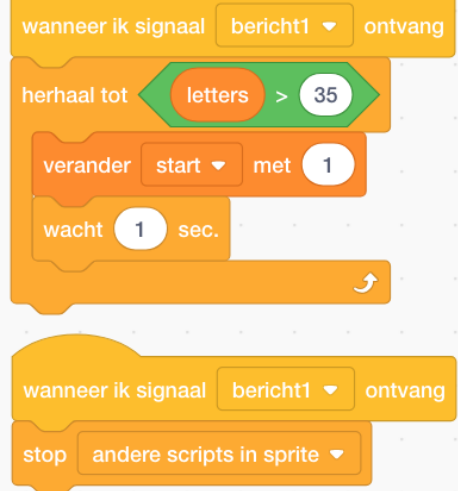

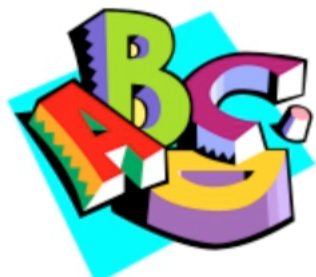

## **Uitdaging 7 Welke kaart?**

Schrijf een programma dat een willekeurige speelkaart genereert, bijvoorbeeld 'Harten 9', 'Koningin Schoppen' wanneer de spatie-toets wordt ingedrukt.

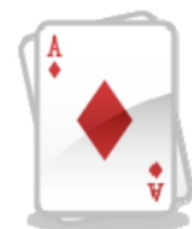

Ga naar Variabelen. Maak twee lijsten aan

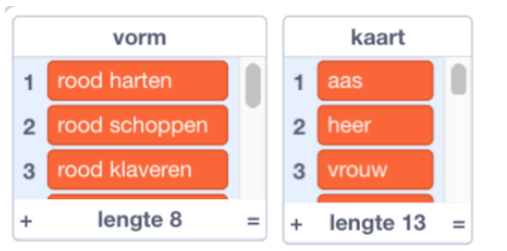

Maak twee willekeurige getallen aan: één voor de kleur en vorm en één voor de kaart.

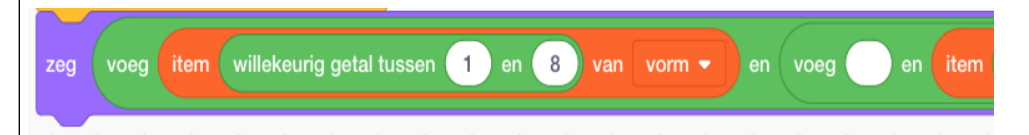

#### **Uitbreiding**

Maak een lusstructuur, zodat speelkaarten kunnen blijven worden gegenereerd.

### *Benodigde kennis*

*Hoe maak ik een als dan script aan met logische operatoren? Hoe genereer ik willekeurige getallen.*

## **Uitdaging 8 Steen papier schaar**

Maak een spel van steen, papier schaar tegen de computer.

- ➢*Steen maakt schaar bot*
- ➢*Papier bedekt steen*
- ➢*Schaar snijdt papier*

#### **Algoritme**

Vraag de gebruiker steen, papier of schaar in te voeren. Ontvang het antwoord.

Genereer een willekeurig getal van 1 tot 3

Vergelijk  $\vert$ aebruikerskeuze en computerkeuze met elkaar. Zeg wie er wint.

#### **Uitbreiding**

Zorg ervoor dat de gebruiker een geldige invoer invoert.

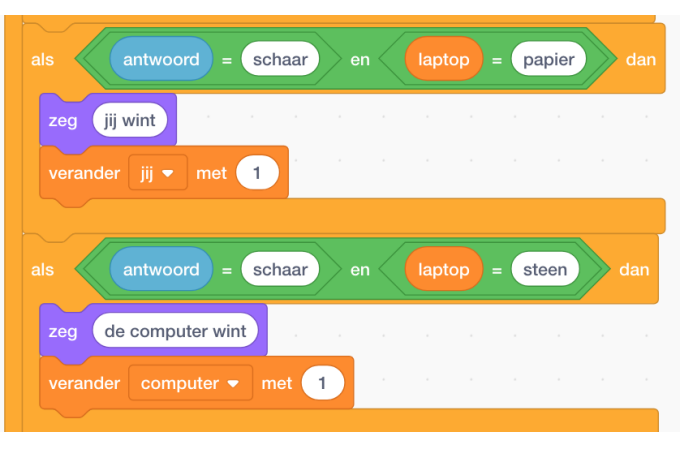

Voeg een lusstructuur toe om meerdere keren te spelen en een doorlopende score bij te houden. Maak een lijst om de keuzes op te slaan.

#### *Benodigde kennis*

*Hoe maak ik als dan scripts aan met logische operatoren (of geneste als dan blokken)? Hoe genereer ik willekeurige getallen.*

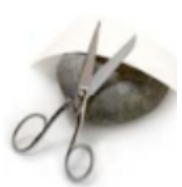

## **Uitdaging 9 Ontbinden in factoren**

Schrijf een programma waarbij de gebruiker een getal opgeeft en dan alle factoren groter dan 1 van dat getal weergeeft.

(bv. de factoren van het getal 12 zijn 6,4,3 en 2).

12  $2x6$  $3x4$  $4x3$  $6x2$ 

### **Blokkentip**

Vind uit of een getal X een factor van Y is: als Y mod  $X = 0$ 

(er blijft niets over als Y gedeeld wordt door X)

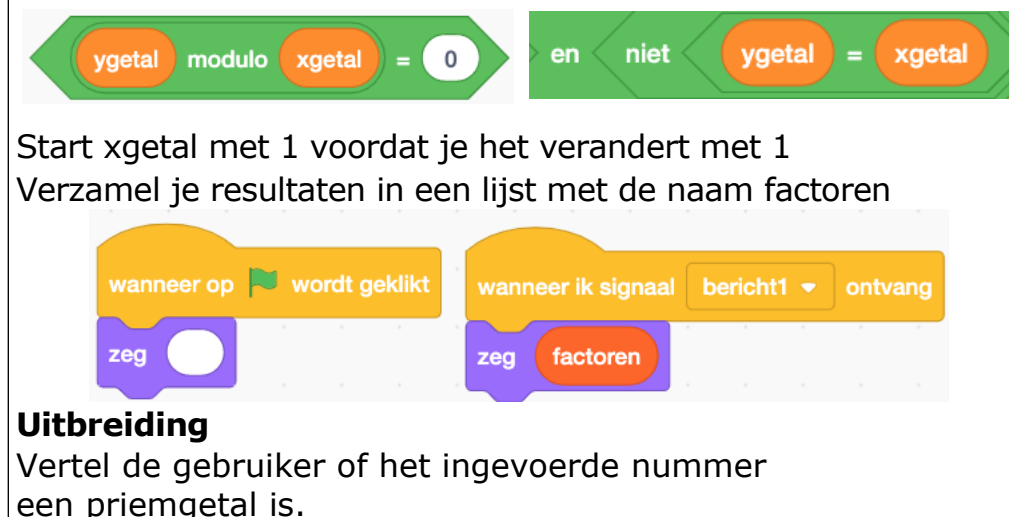

### *Benodigde kennis*

*Hoe maak ik als dan anders scripts? Hoe maak ik een lusstructuur?*

## **Uitdaging 10 Geen nul**

Schrijf een programma voor een spel waarbij de computer een willekeurig startnummer tussen de 20 en 30 genereert. De speler en de computer kunnen om de beurt 1, 2 of 3 van het getal verwijderen. Zoiets als dit....

*Startnummer : 25 Hoeveel wil je er verwijderen? Speler verwijdert 3 22 over Computer verwijdert 2 20 over*

De speler of de computer die de laatste waarde moet verwijderen om het getal naar 0 te brengen is de verliezer.

*1 over Computer verwijdert 1 Jij wint!*

#### **Gemakkelijke optie**

Maak 2 sprites. Wissel de beurt met signaal berichten. Laat de computer een willekeurig getal kiezen tussen 1-3.

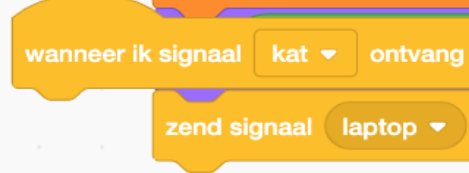

### **Moeilijkere optie**

Geef de computer een strategie om te proberen te winnen.

### *Benodigde kennis*

*Hoe genereer ik willekeurige getallen? Hoe maak ik als dan scripts?* 

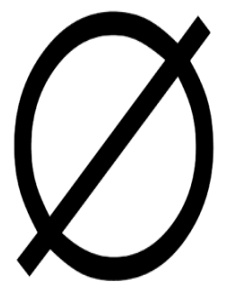

## **Uitdaging 11 Hoger of lager**

Schrijf een programma voor een Hoger / Lager gokspel

De computer genereert willekeurig een

reeks van maximaal 10 nummers tussen 1 en 13. De speler moet na het zien van elk getal beslissen of het volgende getal hoger of lager is. Als je 10 gissingen goed hebt, win je het spel.

*Startnummer: 12 Hoger (H) of lager (L)? L Volgende nummer 8 Hoger (H) of lager (L)? L Volgende nummer 11 Je verliest*

#### **Tips**

Gebruik een voorwaardelijk gecontroleerde lus (doe tot, terwijl etc.) om het spel te controleren. Herhaal niet steeds dezelfde code! Je hoeft niet alle 10 nummers te onthouden, alleen het huidige nummer / volgende nummer. Vergeet niet dat je een telling moet bijhouden van het aantal beurten dat ze hebben gehad.

#### **Uitbreiding**

Geef de spelers twee levens. Zorg ervoor dat alleen H of L kan worden ingevoerd.

*Benodigde kennis Hoe maak ik als dan scripts? Hoe maak ik een voorwaardelijke lusstructuur?*

# **Uitdaging 12 Raad mijn getal**

Schrijf een programma voor het spel Raad mijn getal. De computer selecteert een willekeurig getal tussen 1 en 100.

De gebruiker blijft raden welk nummer de computer heeft gekozen tot het goed geraden is. De computer reageert na elke gok met

antwoord

wat is mijn getal?

'geraden' of 'hoger' of 'lager'. Nadat de gebruiker het nummer heeft geraden vertelt de computer het aantal pogingen.

### **Uitbreiding**

Maak 2 uiterlijken erbij die aangeven of het hoger of lager is.

Draai het spel om. Je denkt aan een nummer. Laat de computer een nummer raden en je reageert met een te hoog (H), te laag (L) of geraden (G). Zorg ervoor dat de computer een spelplan heeft dus laat de computer niet zomaar raden!

#### *Benodigde kennis Hoe maak ik als dan scripts? Hoe maak ik een voorwaardelijke lusstructuur?*

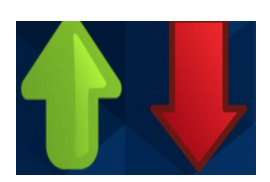

# **Uitdaging 13 Sterrentekening**

Schrijf een programma dat met een procedure (Maak een blok **tekenSter**) met een reeks van spaties gevolgd door een reeks van sterren zal tekenen.

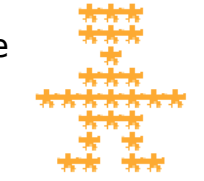

 $\overline{\textbf{3}}$ 

tekenSter

Het moet twee parameters accepteren: het aantal spaties en het aantal sterren. Bijvoorbeeld tekenSter(3,5) levert het volgende op:

\_\_\_\* \* \* \* \* *(\_\_\_is hier het aantal spaties)*

### **Tip**

Gebruik in je procedure een wachtblok

#### **Uitbreiding**

Schrijf nu een programma met behulp je procedure dat een piramide zal tekenen waarvan de basis een door de gebruiker gespecificeerde breedte heeft van een oneven getal. Bijvoorbeeld Voer de basisgrootte van de piramide in : 5

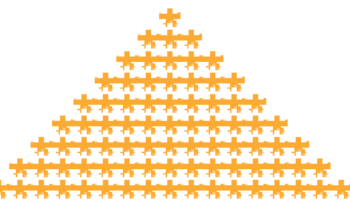

#### *Benodigde kennis*

*Hoe maak ik een procedure met een eigen blok? Hoe maak en verander ik variabelen? Hoe stempel ik een sprite met het uiterlijk van de ster?*

## **Uitdaging 14 Geheime tekst**

Schrijf een programma om een tekst te versleutelen of te ontcijferen met de 'Caesar'-methode De letters verschuiven met een 'offset'. Als de offset 2 is, dan is  $b \rightarrow d$ ,  $h \rightarrow j$ ,  $h \rightarrow$ >j, enz. In het plaatje hiernaast is de offset 7

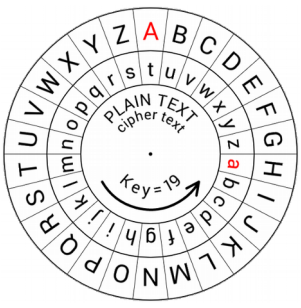

Probeer twee functies te schrijven om tekst te laten zien: een functie met de naam 'encrypt' om tekst te versleutelen en een functie met de naam 'decrypt' om een tekst te ontcijferen.

De gebruiker voert in of hij tekst gaat versleutelen of ontcijferen en typt de tekst in en de encryptiesleutel (een klein geheel getal voor hoeveel we de letters verplaatsen. Het programma toont de versleutelde of gedecodeerde tekst.

#### **Algoritme voor encryptiefunctie**

functie Encrypt (tekst, sleutel) Voor elke letter in tekst Krijg de codeletter. Voeg letter toe aan de versleutelde tekst

# *Benodigde kennis*

*Werken met letters in een lijst*

# **Uitdaging 15 Nog geheimzinniger**

De Caesar algoritmes zijn niet moeilijk te kraken. Een veel beter algoritme zou een algoritme zijn dat voor elke letter een andere offset heeft. We kunnen dit doen met een extra getallenvariabelen.

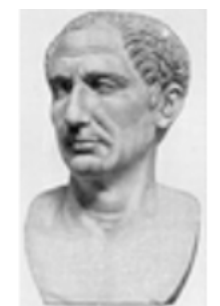

Zolang verzender en ontvanger het eens zijn over de encryptiesleutel kunnen ze beide dezelfde offsets uitwerken.

### **Algoritme voor encryptiefunctie**

functie Encrypt (tekst, sleutel) willekeurig getal tussen 3 of meer getallen(sleutel) Voor elke letter in tekst Krijg de codeletter Voeg letter toe aan de versleutelde tekst

#### **Uitbreiding**

Probeer een enkele functie met een extra parameter te gebruiken om aan te geven of de tekst versleuteld of gedecodeerd wordt in plaats van twee verschillende functies te hebben.

### *Benodigde kennis*

*Werken met letters in een lijst*

# **Uitdaging 16 Fibonacci**

Maak een Fibonacci volgorde-generator. (De Fibonacci volgorde werd oorspronkelijk gebruikt als basismodel voor de groei van de zwerfbevolking). De Fibonacci volgorde gaat als volgt: 0,1,1,2,3,5,8,13 De N-de term is de som van de twee voorgaande termen. In het voorbeeld hierboven zou de volgende term dus 21 zijn omdat de vorige twee termen bij elkaar opgeteld (8+13) zou zijn.

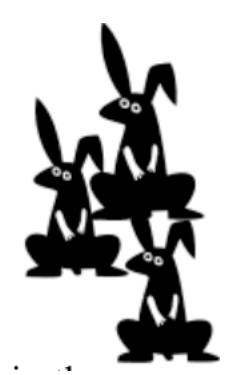

Je maakt een lijst van Fibonnaci-nummers tot de 50e term. Het programma vraagt dan aan de gebruiker voor welke positie in de rij hij de Fibonacci-waarde wil weten (tot 50).

#### Bijvoorbeeld

*Welke positie in de sequentie? 6 Fibonacci-getal is 8 want je start vanaf 0 + 1*

#### *Benodigde kennis*

*Hoe maak je een FORlusstructuur met herhaal tot…. Gebruik van lijsten*

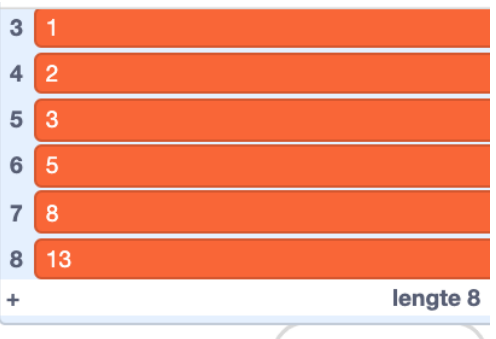

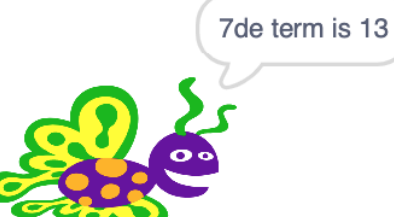

# **Uitdaging 17 Schattenjacht**

Maak een eenvoudig schattenjacht spel. Creëer een tweedimensionale array van gehele getallen 10 bij 10. Op een willekeurige positie in de array staat het nummer 1. Herhaal totdat ze de schat vinden: De gebruiker voert de coördinaten in waar de schat zich bevindt. Als er een 1 op de ingevoerde positie staat, toon dan 'gevonden'.

#### **Uitbreiding**

Voeg een functie toe om te zeggen 'heet', 'warm', 'koud', afhankelijk van hoe dicht ze bij de verborgen schat waren.

### *Benodigde kennis*

*Hoe maak ik een tweedimensionale array?* 

# **Uitdaging 18 Wedstrijduitslagen**

Schrijf een programma met de volgende structuur: Thuis TeamScore als tekst THUIS TeamScore als geheel getal Uit Team als tekst GASTEN Uit TeamScore als geheel getal Maak een reeks van 20 resultaten

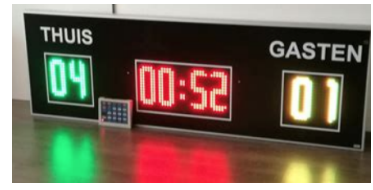

Maak een programma aan met een menu met de volgende opties:

- 1. Voeg een resultaat toe
- 2. Zoeken naar alle resultaten voor een team

Schrijf de code om deze twee dingen uit te voeren. Als optie 1 is geselecteerd Verzamel het resultaat en voeg het toe aan het einde van de resultatenreeks. Als optie 2 is geselecteerd Verzamel teamnaam en tonen alle resultaten van het thuis- of uit-team

### **Uitbreiding**

*Benodigde kennis Hoe maak ik lijsten van informatie? Informatie verwerken en selectie*

## **Uitdaging 19 Eenentwintigen**

Speel een spel dat willekeurige kaarten trekt (zie uitdaging 7). De speler beslist na 2 kaarten telkens om nog een kaart te trekken of te passen.

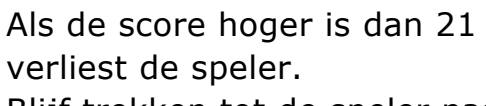

Blijf trekken tot de speler past.

Als de speler onder de eenentwintig zit en een hogere score heeft dan de computer, wint de speler.

#### **Uitbreiding**

Extra complicatie: Azen kunnen 1 of 11 zijn! Het getal dat gebruikt wordt, is het getal dat de beste score oplevert. Houd de score van speler en computer bij.

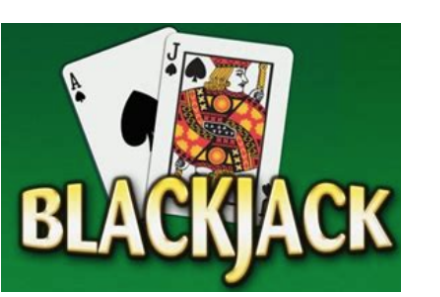

# **Uitdaging 20 Codebreker**

De computer genereert een 4-cijferige code

De gebruiker typt een 4-cijferige code in. De gebruiker typt een gok. De computer vertelt, hoeveel cijfers

#### **Uitbreiding**

correct zijn geraden.

De computer vertelt hoeveel cijfers goed geraden zijn op de juiste plaats en hoeveel cijfers goed geraden zijn, maar op de verkeerde plaats.

De gebruiker krijgt 5 gissingen om te winnen raad de juiste code of heeft het mis en raakt een van zijn gissingen kwijt.

Als alle 5 gissingen op zijn, heeft de gebruiker verloren.

De computer genereert een 6-cijferige code

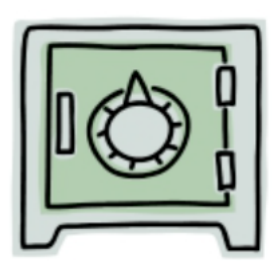

## **Uitdaging 21 Galgje**

Speler 1 typt een woord van 6 letters. Speler 2 moet het woord in 5 levens raden. De display zou er als volgt uitzien: Een woord om te raden: \*\*\*\*\*\* Je hebt nog 5 levens over - Letter? E Woord om te raden: \*E\*E\*E\* Je hebt nog 5 levens over - Letter? Z Woord om te raden: \*E\*EZE\* Je hebt nog 4 levens over – Letter?

Als het woord na 5 keer niet geraden is verschijnt de mededeling: Jammer, niet geraden. Het woord was.....

Als het woord binnen 5 keer geraden wordt, verschijnt de tekst:Je hebt het geraden in … keer.

### **Uitbreiding**

Teken na elke invoer met uiterlijken het volgende galgonderdeel en poppetje.

Maak een speler 1 en 2 aan en wissel telkens van beurt en houd alle scores bij.

## **Uitdaging 22 Welk dier**

Schrijf een programma waarbij de computer moet raden aan welk dier je denkt.

Verzin Ja vragen, die iemand met Ja of Nee kan beantwoorden.

Als het dier niet in de lijst voorkomt geef je een nieuwe Ja- vraag op.

Kijk voor een voorbeeld op <https://animalgame.com/play/index.php>

### **Uitbreiding**

Houd bij hoeveel vragen de computer heeft gesteld.

#### Andersom:

De computer denkt aan een dier. De speler moet het raden. Maak op papier eerst een Ja Nee plattegrond van je dieren zoals bij zoekkaarten. (met startpunt) Stel dan vragen op.

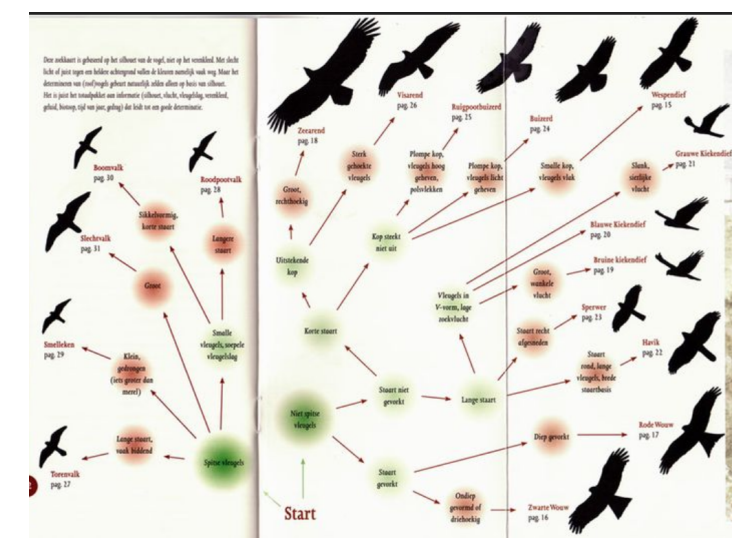

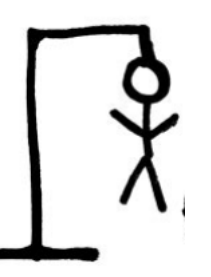

# **Uitdaging 23**

Schrijf een programma dat

Uitbreiding

*Benodigde kennis Hoe kan ik* 

## **Uitdaging 24**

Schrijf een programma dat

Uitbreiding

*Benodigde kennis Hoe kan ik*